# RECOMP II USERS' PROGRAM NO. 1113

PROGRAM TITLE: TRACE

PROGRAM CLASSIFICATION: Utility

AUTHOR: D. Karandanis Baird-Atomic, Inc. Cambridge, Massachusetts

PURPOSE: To print out a program in the sequence in which it is executed, while the program is being executed.

DATE: 27 December 1961

# Published by

### RECOMP Users' Library

#### at

# AUTONETICS INDUSTRIAL PRODUCTS A DIVISION OF NORTH AMERICAN AVIATTON, INC. 3400-East 70th Street, Long Beach 5, California

#### **DISCLAIMER**

Afthough It is assumed that all the exempt<br>fahan to church mut this rose residence is to  $\mathbf{h}$  , taken, by it: , . - . . . the recent use of the term of the state of the state of the state of the state of the state of the state of the state of the state of the state of the state of the state of the state of the state of the state of the state **TRACE** 

### DESCRIPTION:

. The program to be traced is entered into the machine in the usual manner, with the proper switches on, off, the data stored as usual, etc. However, instead of setting the initial program location and pressing the START button, read in the trace and in the first trace location enter +00 BBBB.B +00 EEEE.E. Press START button. BBBB.B is the first program location to be traced, and EEEE.E is the last program location to be traced.

The trace, working along with the program, will allow the program to be executed but completely controls the machine; the machine is never under the control of the program. The trace causes the location of each program instruction together with the instruction to be printed out in one command format word.

Suppose it is desired to trace through the commands from L 1000.0 to L 1004.1 in the following program on the left. The result of tracing.is shown on the right.

PROGRAM TO BE TRACED

RESULT OF TRACE

L 1000.0

+6410000+6610500 +5777611+3077700 +0477720+3577760 +1277760+1277770 +3077700+0477720

+0010000+6410000 +0010001+6610500 +0010010+5777611

+0077611+3077700 +0077620+0477720 +0071621+3577760 +0077630+1277760 +6000000-0044040 +0077631+1277770 +0000000-0000040 +0077640+3077700 +0077641+0477720 END

L 1050.0

+4000000-0000071 +0000000-0000040 +0400000-0011000 +0000000-0000050

1. The instruction at location EEEE.E has been executed.

In this case END will be printed out, the location counter will display the next program location, and the A and R registers will not be destroyed.

2. Overflow occurs while executing a program instruction and is not followed by TOV.

In this case OVERFLOW BUT NO TOV will be printed out, the.location counter will display the next program location, and the A and R registers will not be destroyed.

3. A HTR instruction in the program bas been executed.

Here nothing is typed and the location counter will display 0100.0. It is necessary to set location 0054.0 and press START in order to restore the  $A$  and  $R$  registers and to set the location counter to the correct location.

## LMTATIONS:

- 1. This routine may be relocated only into two complete channels, for example, into 3400.0 but not into 3450.0. Thus relocate into XXOO.O.
- 2. The location of an instruction that causes overflow and that is followed by TOV may not be used as EEEE.E. If it is used as the last instruction to be traced, the trace will ignore this fact and will continue to trace.
- The X register is destroyed after the execution of all commands  $3.$ in the program except those that result in transfer of control (transfer of control includes negative commands but excludes HTR). A negative command is interpreted by the trace as a TRA 0000.0.
- ALL TAPES PUNCHED BY A PROGRAM WHILE IT IS EXECUTED UNDER CON-4. TROL OF THE TRACE ARE TO BE DISCARDED. Typeout, however, is okay.
- It is not recommended to trace through RDY and RDZ commands. If, 5. however, it is necessary to do so, the procedure is as follows:

When the machine stops initially for entry of data, the location counter will display 0100.1. Set the location counter manually to 0054.0 and press START. Now the location counter will display the correct location, and the A and R registers will be restored. Enter the data in the conventional manner. When data entry is complete and it is desired to resume tracing, DO NOT GIVE THE START CODE. It is necessary to enter again in the first trace location +00 BBBB.B +00 EEEE.E, and then to press START. The A, R, and X registers are destroyed when tracing is resumed. If it is not desired to resume tracing, then simply give the start code.

# INSTRUCTIONS FOR THE USE OF TRACE:

- 1. Relocate into two complete, appropriate channels.
- 2. Set up everything completely for execution of the program which is to be traced, but do not START. (Do not forget switches, punch, etc.) START. The A, R, and X registers are destroyed<br>when tracing is resumed. If it is not desired to<br>resume tracing, then simply give the start code.<br>UCTIONS FOR THE USE OF TRACE:<br>Relocate into two complete, appropriate channel
- 3. Read in relocated trace program prepared in step 1.
- 4. Enter into the first trace location +00 BBBB.B +00 EEEE.E where the left location is the program location where tracing is to begin and the right location is the final program location to be executed under control of the trace.
- 5. START

#### COMMENTS:

Since the trace always halts on the next program (not trace) instruction, pressing the START button will cause program execution to be continued under control of the program. This is useful when it is not desired to trace through a subroutine, but before the START button is pressed set the preset stop so that computing will stop after exiting from the subroutine. Upon resuming the trace, the contents of A, R, and X are destroyed.

# DESCRIPTION OF PROGRAM OPERATION

The program instruction to be executed is stored by the trace into two separate locations, one called the dummy execution location, the other, the actual execution location. Test is made to see whether the program instruction is negative. If it is, the next program instruction is considered to be at location  $0000.0$ . (If not. the A and R registers are restored, and "dummy execution" takes place. This means that the'actual program instruction is executed, but with dummy address, and will serve to catch all commands which result in transfer of control. If a transfer occurs, the actual address is examined and the next program instruction is taken from there. If no transfer is made, the A and R registers are restored again, (also the X register in the case where the previous instruction was a transfer-type instruction) and the trace continues to execute the program instruction again, this time with the correct address.

If the trace routine has been relocated properly (into two complete channels) any type commands, when executed for the first time will type only blanks, or will not cause any typing at all. TYC commands will type only blanks as the "dummy address" ends in two zeros  $(LLOO.1)$  and TYW commands will attempt to type the contents of  $LLOO$ and L100 + 1 in BCD but the terminate code is given immediately in LLOO.O. Thus printout will occur only when the type commands are executed for the second time with the correct address.

The dummy execution location and the actual execution location are each a complete word. Since the program is traced one instruction at a time, the other half word in each of these locations is filled with a store command and the address of an unused trace location. A +40 0000.0 is not used because it destroys the X register, as stated before, the restoration of the X register previous to executing an actual program instruction is valid only if the preceding instruction is of transfer-type.

Of course, if the program instruction is in the left half word, the program instruction would be executed before the store is executed, and so the previous paragraph about using store instead of no-op.is not applicable.

Note that after transfer-type instructions when the X register has been restored, the A and R registers still remain to be restored previous to executing the program instruction in the actual execution location. By good fortune, the FCA command does not destroy the X register, and so all three registers are present correctly for the execution of the program instruction.

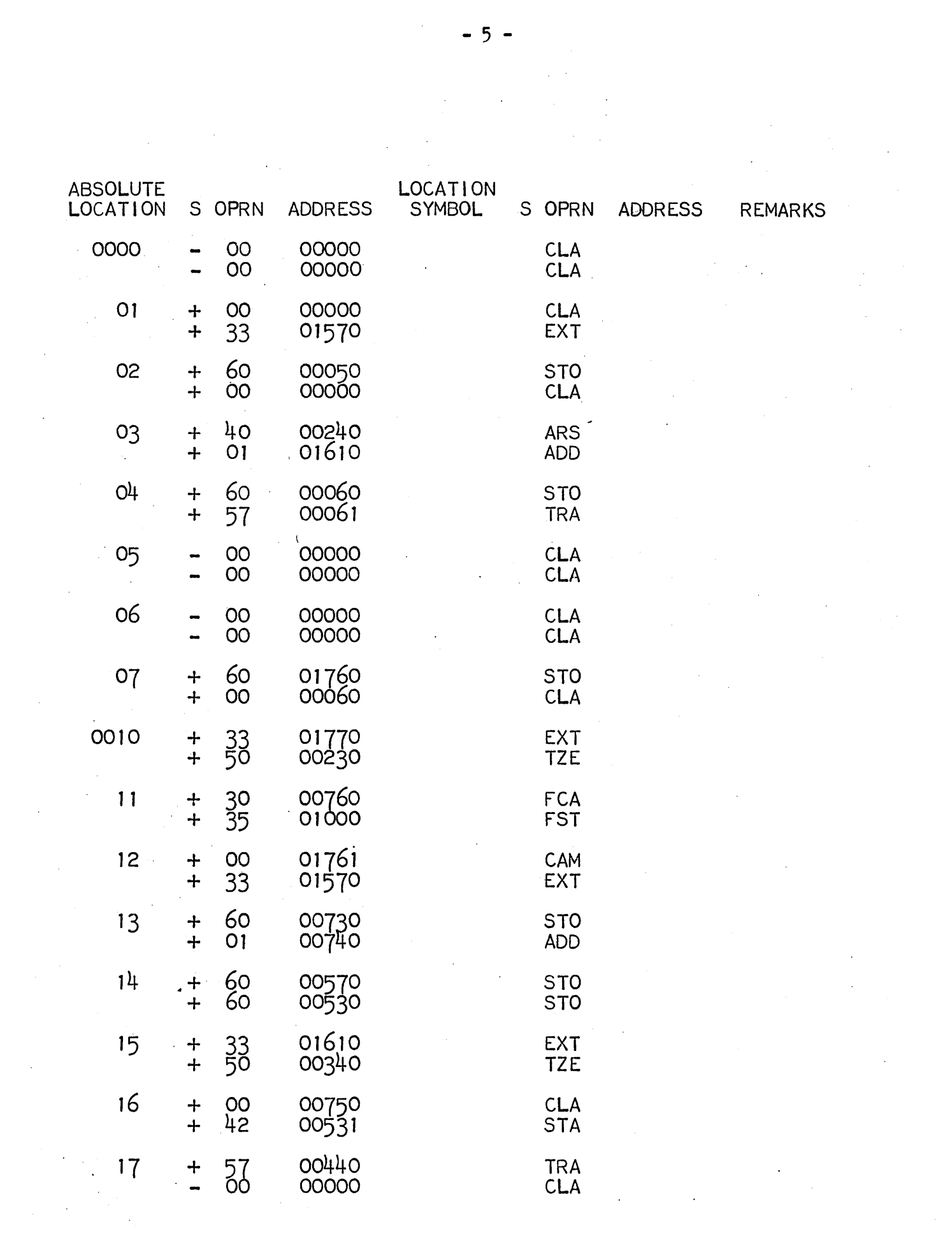

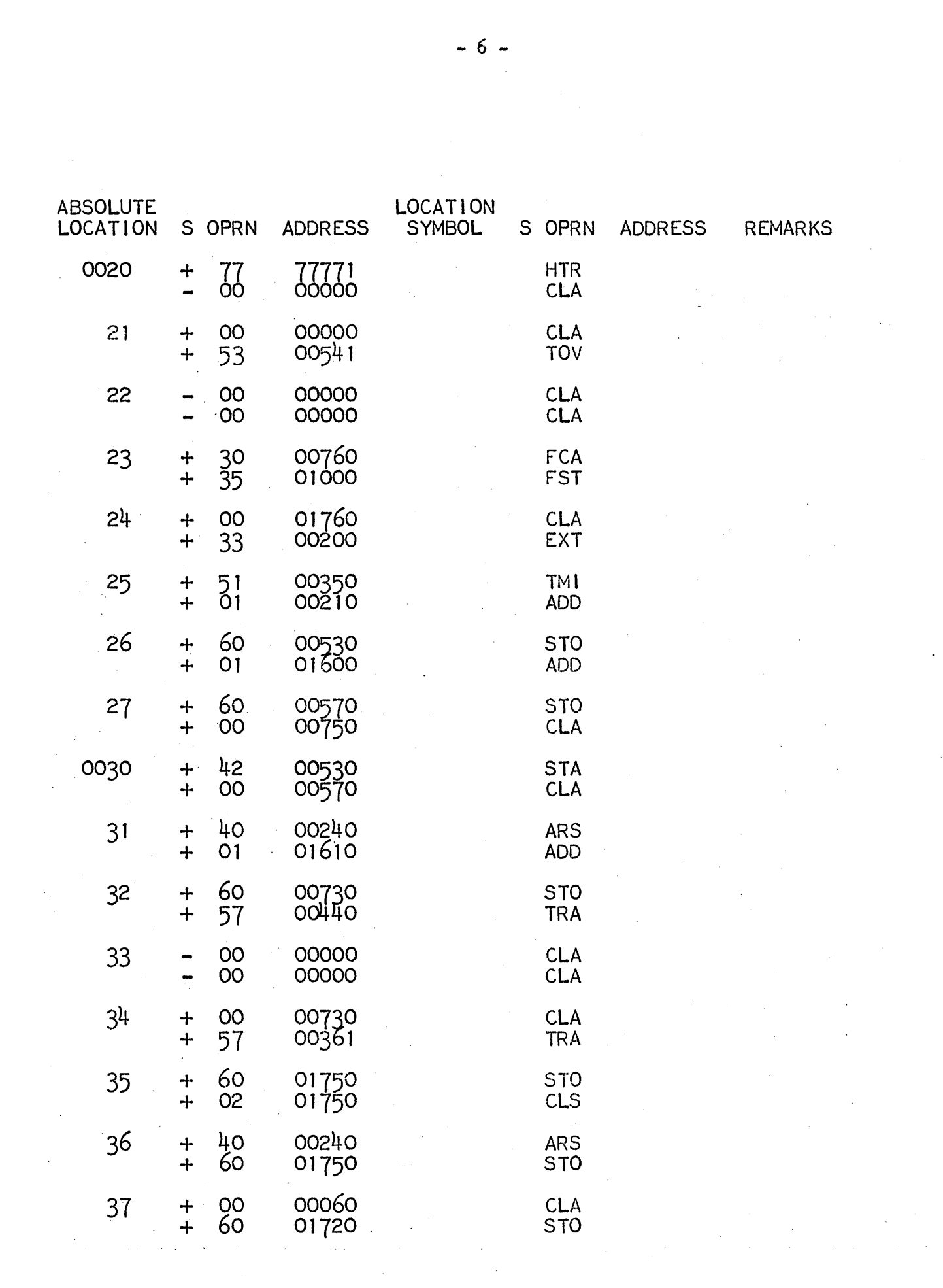

 $\label{eq:2.1} \frac{1}{\sqrt{2}}\int_{0}^{\infty}\frac{1}{\sqrt{2\pi}}\left(\frac{1}{\sqrt{2\pi}}\right)^{2\alpha} \frac{1}{\sqrt{2\pi}}\int_{0}^{\infty}\frac{1}{\sqrt{2\pi}}\left(\frac{1}{\sqrt{2\pi}}\right)^{\alpha} \frac{1}{\sqrt{2\pi}}\int_{0}^{\infty}\frac{1}{\sqrt{2\pi}}\frac{1}{\sqrt{2\pi}}\frac{1}{\sqrt{2\pi}}\frac{1}{\sqrt{2\pi}}\frac{1}{\sqrt{2\pi}}\frac{1}{\sqrt{2\pi}}\frac{1}{\sqrt{2\pi}}$ 

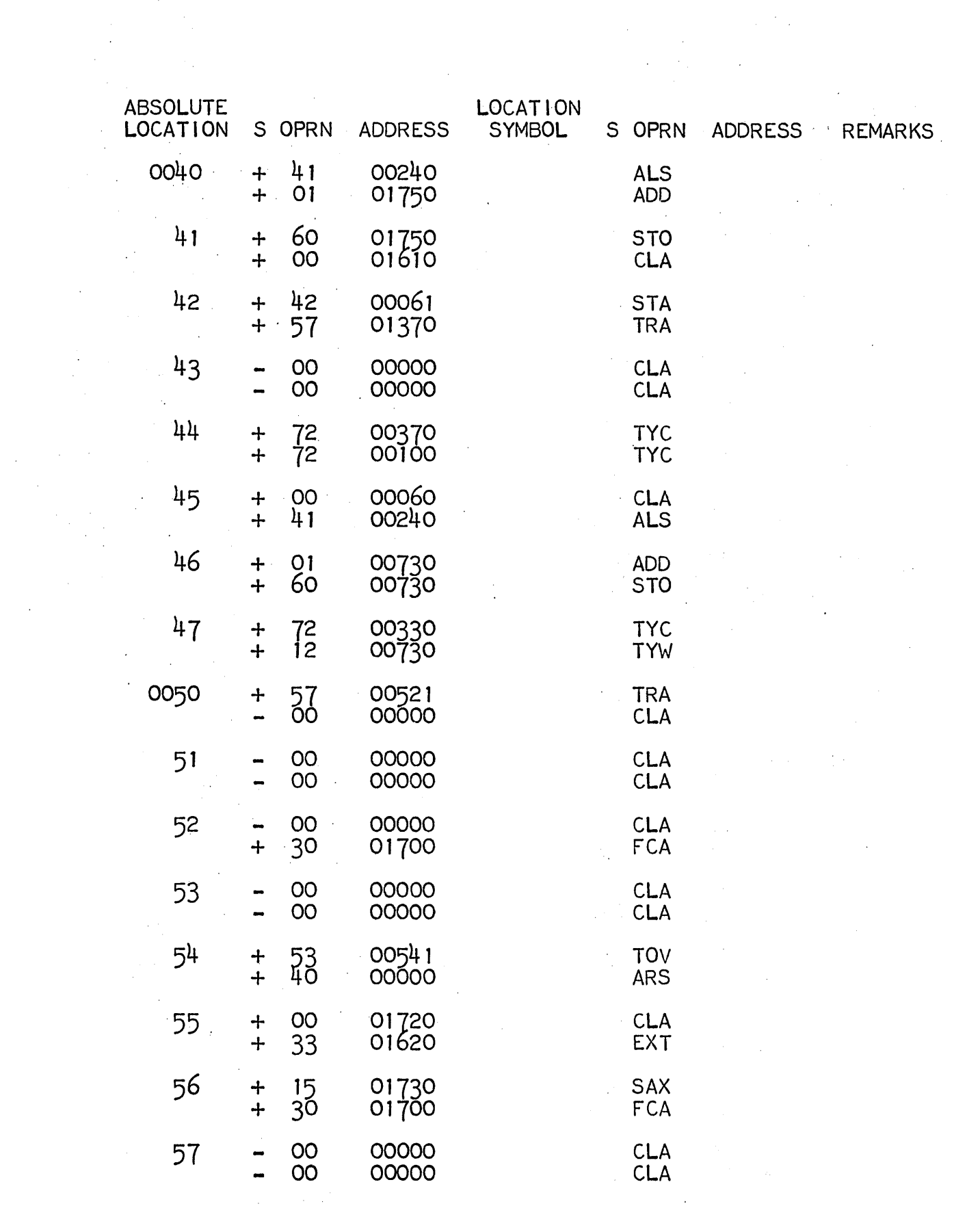

 $\hat{\mathcal{L}}_{\text{max}}$ 

 $\label{eq:2} \frac{1}{\sqrt{2}}\int_{\mathbb{R}^3}\frac{d\mu}{\mu}\left(\frac{d\mu}{\mu}\right)^2\frac{d\mu}{\mu}\left(\frac{d\mu}{\mu}\right)^2.$ 

 $\ddot{\phantom{0}}$ 

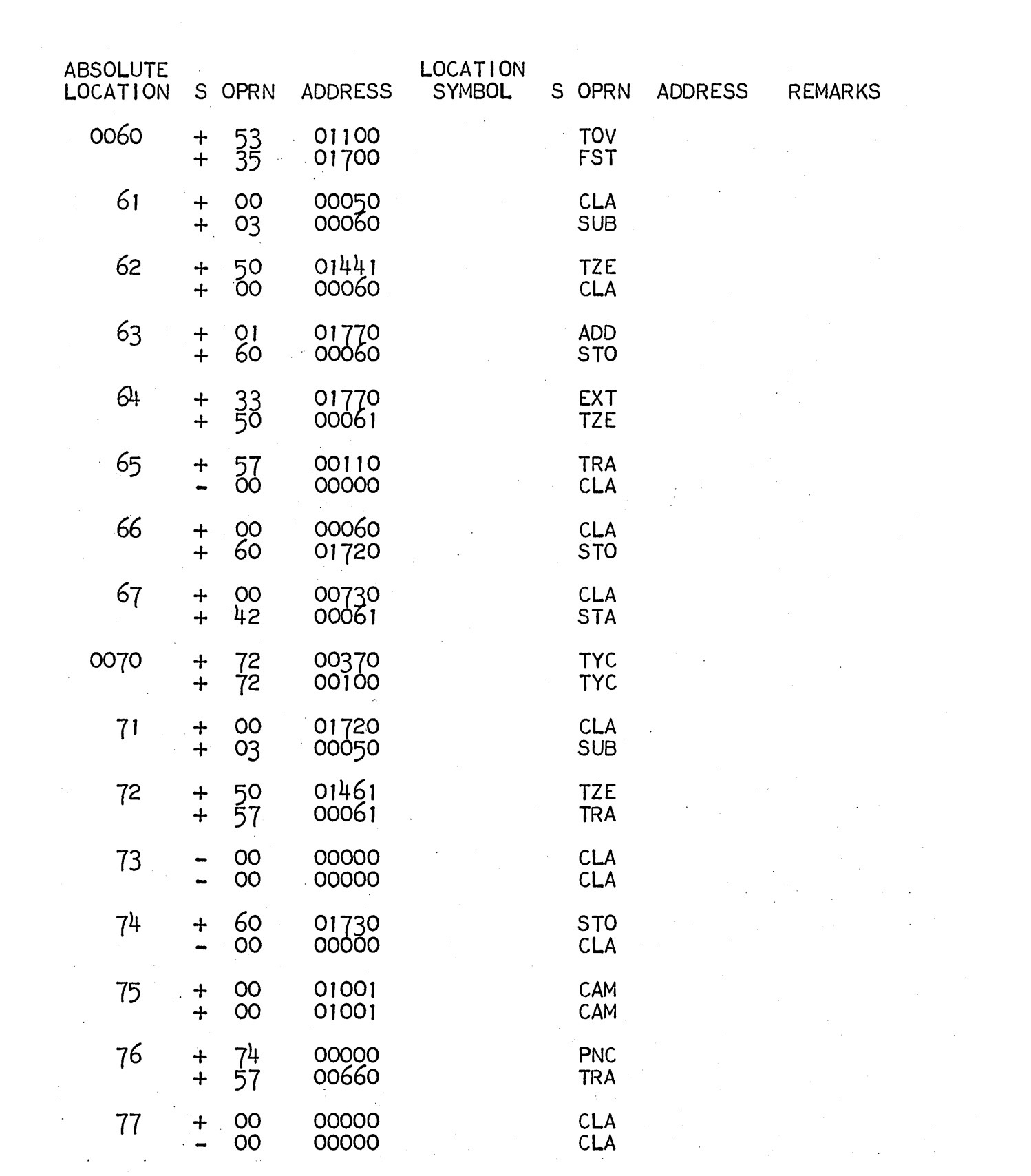

 $\sim 10^7$ 

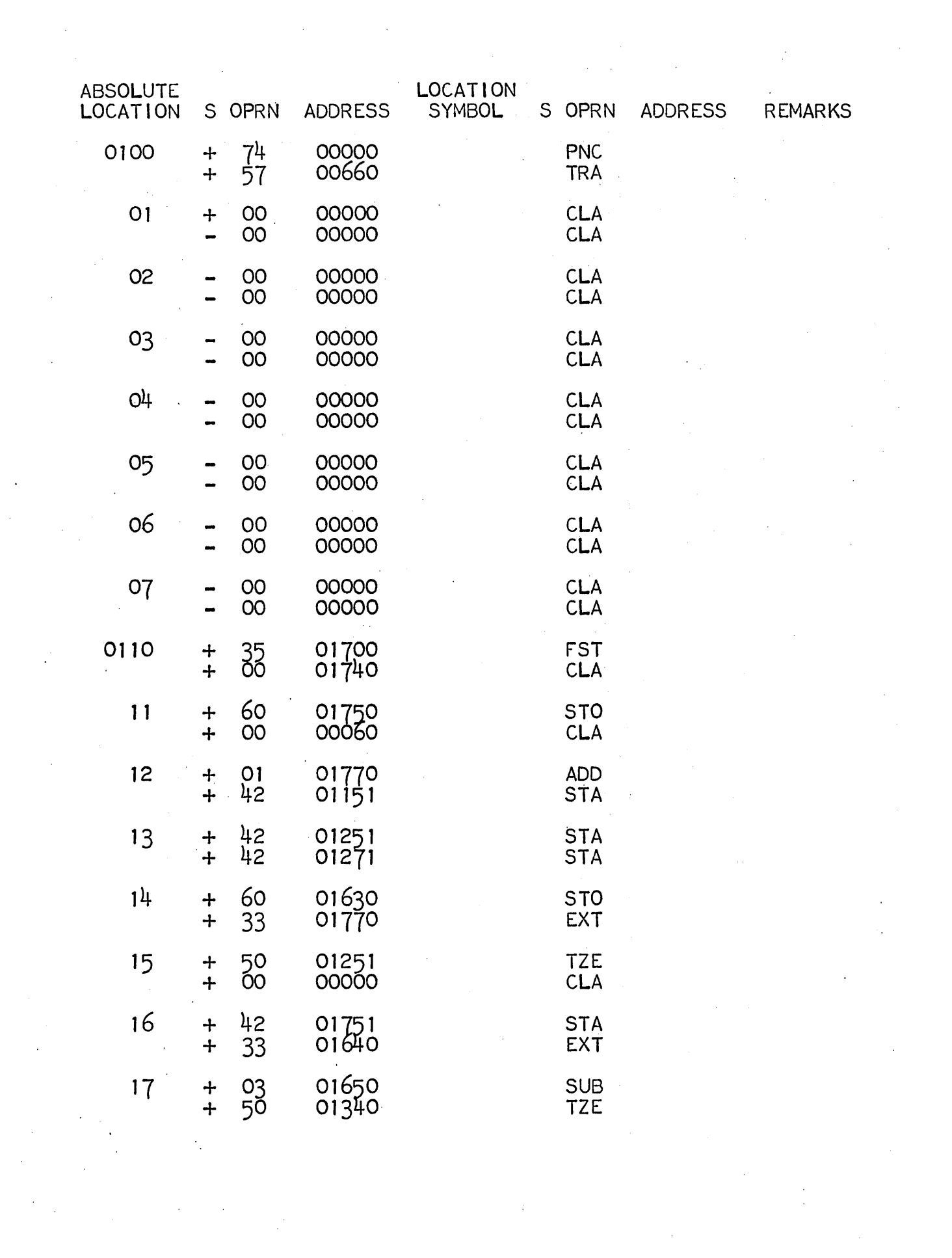

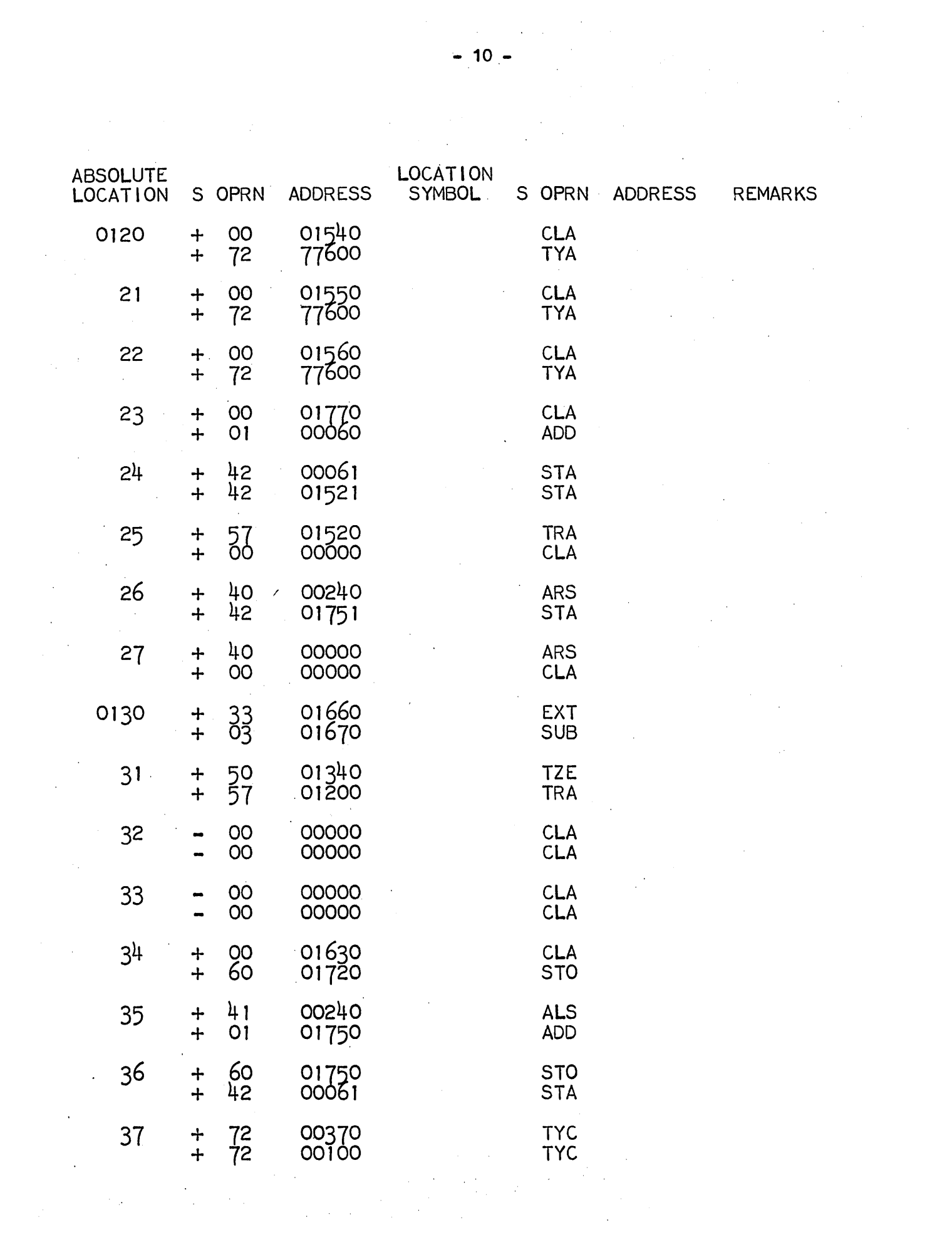

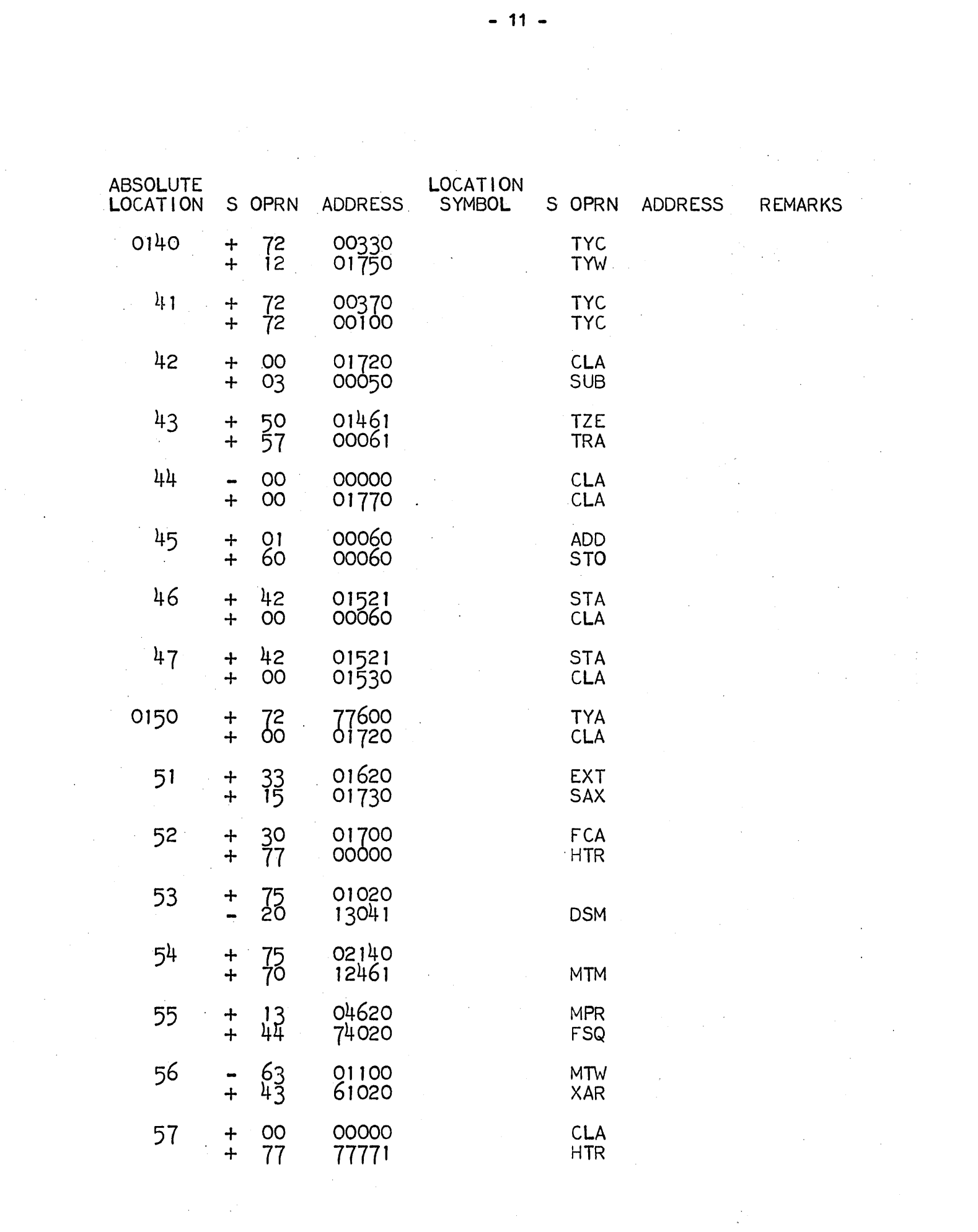

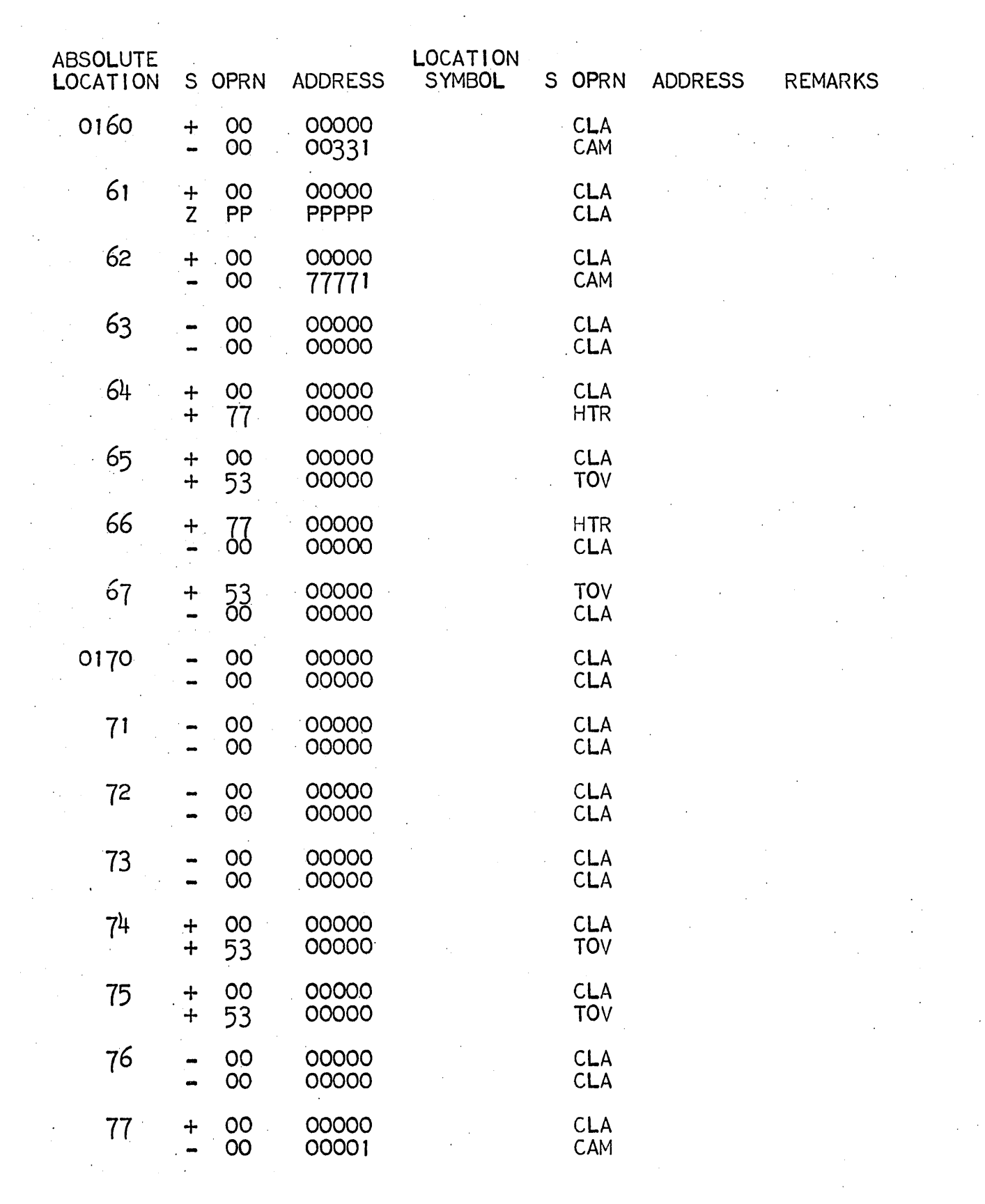

 $\label{eq:2} \frac{d\mathcal{L}^2}{d\mathcal{L}^2}\Bigg|_{\mathcal{L}^2(\mathbb{R}^2)}$ 

 $\label{eq:2} \frac{1}{\sqrt{2}}\sum_{i=1}^n\frac{1}{\sqrt{2}}\sum_{j=1}^n\frac{1}{j!}\sum_{j=1}^n\frac{1}{j!}\sum_{j=1}^n\frac{1}{j!}\sum_{j=1}^n\frac{1}{j!}\sum_{j=1}^n\frac{1}{j!}\sum_{j=1}^n\frac{1}{j!}\sum_{j=1}^n\frac{1}{j!}\sum_{j=1}^n\frac{1}{j!}\sum_{j=1}^n\frac{1}{j!}\sum_{j=1}^n\frac{1}{j!}\sum_{j=1}^n\frac{1}{j!}\sum_{j=1}^$